Erledigt SSDT in die DSDT integrieren und Powe Nutzen.

Beitrag von thomaso66 vom 24. Mai 2014, 12:54

Hier mal eine Anleitung wie man sich eine SSDT erstellt und diese dann in kann, und damit er Nap der Systemeinstellung freizuhalten, je nach Syste sie dazu den Link, oder am ende der Anleitung.

Benötigte Programme/Tools

maciASL gibt es *EDile* Coider ein anderer DSDT Editor eurer Wahl.

ssdtPRGen.sh von Piker-Alpha

Im Terminal geben wir dieses ein, das läd die aktuelle Revision und speie Verzeichnis.

Code

1.curl -o - - -/ssdtPRGen.sh https://raw.g Alpha/ssdtPRGen.sh/master/ssdtPRGen.sh

Danach müssen wir das Shell Strippt noch ausführbar machen (+x), d Terminal Befehl

Code

1.chmod +x ~/ssdtPRGen.sh

Die Hilfe Information läst sich via aufrufen

Code

1.~/ssdtPRGen.sh -h

für diejenigen Interessant die Übertakten möchten, für uns an dieser stelle r

So nun erstellen wir uns unsere eigene SSDT passend zum Rechner in einfach Starten

Code

1.~/ssdtPRGen.sh

Da es Root rechte erfordert geben wir nun unser Passwort ein, die beiden wir einfach mit n (nein) danach sollte sich auf dem Desktop/Schreibtisch ein ssdt.dsl befinden.

Nun öffnen wir unsere DSDT.aml und die ssdt.aml im DSDT Editor unserer eingangs schon geschrieben maciASL

In der SSDT.aml brauchen wir den Kopf nicht sondern nur den Score (\\_PR.CPU7) im meinen Fall siehe Bilder

In unser DSDT gehen wir nun ganz an Ende, denn hier muss die SSDT eing

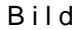

nach dem einfügen sollte das

So das war es schon, wenn wir alles Richtig gemacht haben, lässt sie sich abspeichern und wie gewohnt einsetzen.

Der ein oder andere fragt sich warum sollte ich mir die Arbeit machen? ohne SSDT, das ist Richtig nur mit läuft es huand moach kaens sedann auch in der System Einstellung unter Energie Power Nap wie beim echten Mac seinen Rechner mit der Passenden Systemdefinition betreiben, meine bei als iMac 14,2 möglich ist es laut der oben verlinkten Seite mit folgenden Mo So sieht das dann in der System Einstellung aus.

Wer dieses nun in sein BIOS Integrieren möchte dazu habe ich ja hier schol [Anleitu](http://hackintosh-forum.de/index.php?page=Thread&threadID=15969)ng eschrieben, bietet sich für Ozmosis Nutzer auf jeden fall an.

So das war es auch schon wieder, vielleicht hilft es ja dem ein oder anderen